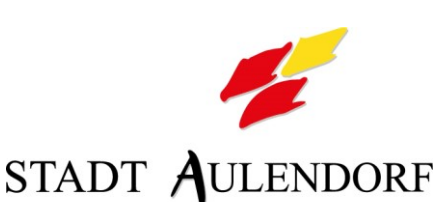

# **Stadtbauamt Vorlagen-Nr. 40/568/2020** Sitzung am Gremium Status Status Zuständigkeit 29.07.2020 Ausschuss für Umwelt und Technik Ö Entscheidung

## **TOP: 2.10 Neubau Lagerraum im Untergeschoss unter bestehendes Produktionsgebäude Aulendorf, Bruckstraße 25, Flst. Nr. 134/3**

### **Ausgangssituation:**

Die Bauherrschaft beantragt im Baugenehmigungsverfahren den Neubau eines Lagerraums im Untergeschoss unter das bestehende Produktionsgebäude auf dem Grundstück Bruckstraße 25, Flst. Nr. 134/3 in Aulendorf.

Der Lagerraum wurde bereits erstellt. Vom Landratsamt Ravensburg wurden Unterlagen zur Nachgenehmigung angefordert.

Der nordwestliche Trakt des Betriebsgebäudes mit der Wurstküche ist im Untergeschoß auf Betonstützen gegründet. Zur Erweiterung der Lagerkapazität sollen die Betonstützen mit Wänden aus 36,5 cm starkem, weiß verputzen Mauerwerk geschlossen werden. Der geplante Lagerraum hat eine Grundfläche von 6,30 m x 16,00 m und eine Höhe von ca. 2,90 m. Die Erschließung erfolgt über eine Außentür.

#### **Planungsrechtliche Beurteilung**

Bebauungsplan: Bebauungsplan Achberg III, § 30 BauGB<br>Rechtsgrundlage: § 30 BauGB Rechtsgrundlage: Gemarkung: Zollenreute Eingangsdatum: 10.06.2020

Das Bauvorhaben befindet sich im Geltungsbereich des qualifizierten Bebauungsplanes Achberg III. Der Lagerraum befindet sich innerhalb des Baufensters und integriert sich in den Bestand.

Das Bauvorhaben entspricht den Festsetzungen des Bebauungsplanes und wird dem Ausschuss für Umwelt und Technik zur Kenntnis gegeben.

#### **Beschlussantrag:**

Der Ausschuss für Umwelt und Technik der Stadt Aulendorf erhält das Bauvorhaben zur Kenntnis.

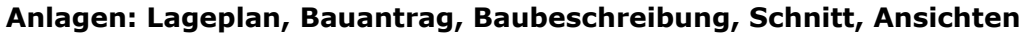

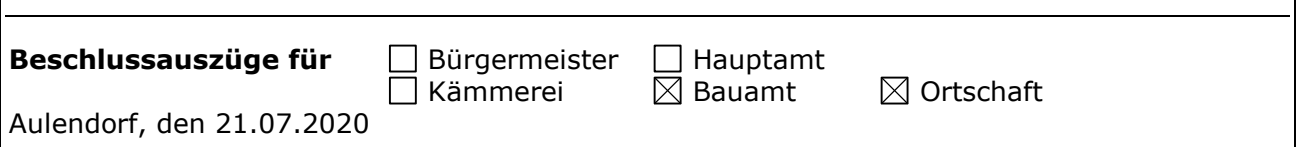